# **Redmine - Feature #7590 Different commit Keywords for each tracker**

2011-02-09 12:48 - Matthias Neubert

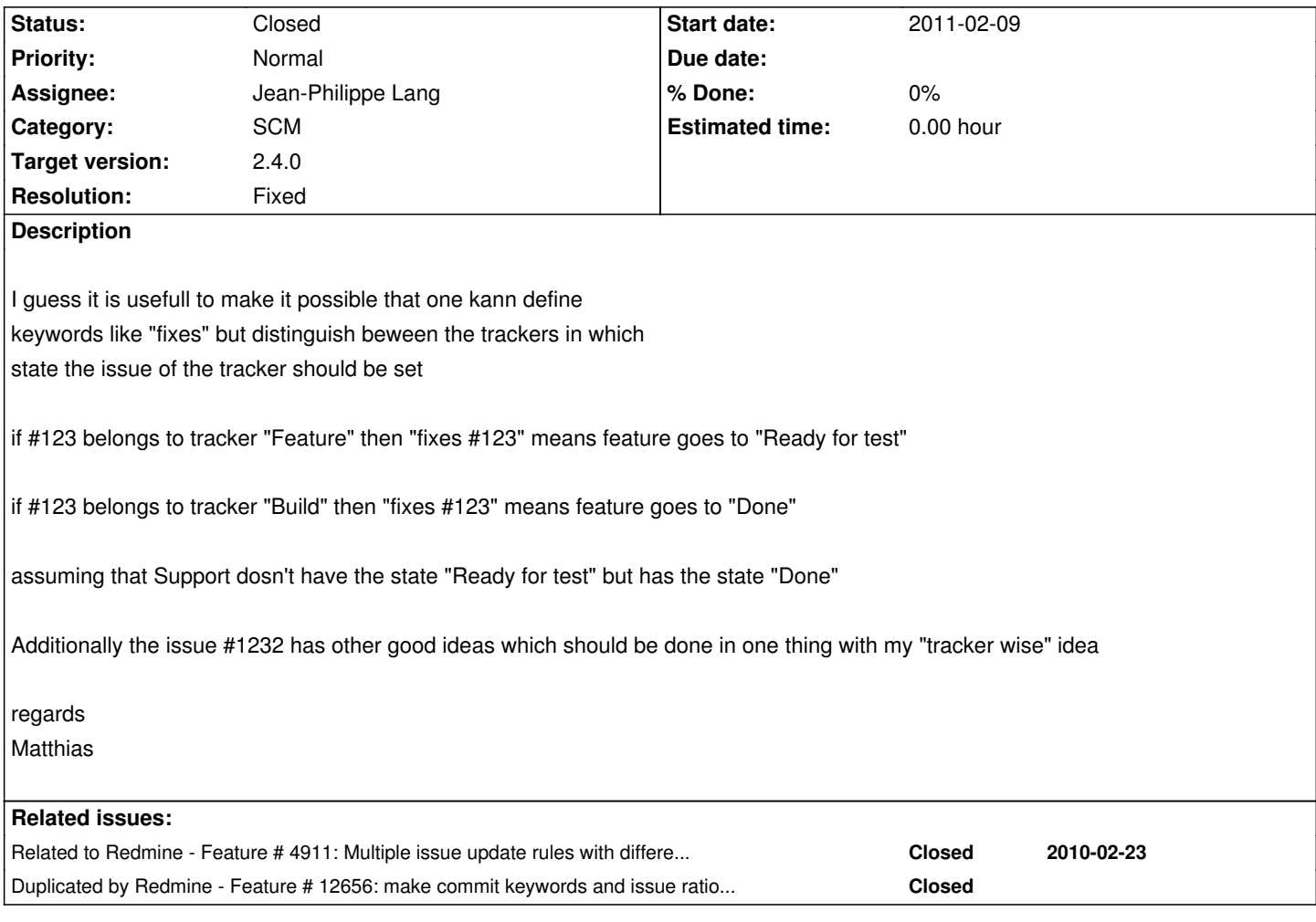

#### **Associated revisions**

**Revision 12208 - 2013-10-13 09:37 - Jean-Philippe Lang**

Ability to define commit keywords per tracker (#7590).

### **Revision 12209 - 2013-10-13 09:39 - Jean-Philippe Lang**

Migrate settings according to r12208 (#7590).

# **Revision 12216 - 2013-10-13 12:03 - Jean-Philippe Lang**

Fixed that non array commit\_update\_keywords raises an error (#7590).

#### **History**

# **#1 - 2013-10-05 11:58 - Jean-Philippe Lang**

*- Duplicated by Feature #12656: make commit keywords and issue ratio configurable for each tracker added*

#### **#2 - 2013-10-13 09:36 - Jean-Philippe Lang**

*- Related to Feature #4911: Multiple issue update rules with different keywords in commit messages added*

#### **#3 - 2013-10-13 09:40 - Jean-Philippe Lang**

- *Status changed from New to Closed*
- *Assignee set to Jean-Philippe Lang*
- *Target version set to 2.4.0*
- *Resolution set to Fixed*

Feature added in r12208.

#### **#4 - 2013-10-13 11:17 - Ivan Cenov**

Tested source:/trunk@12215 without any plugins. Configuration: thin, Ruby 1.9.3, Windows 7. Executed 'rake db:migrate RAILS\_ENV=production' (I saw no migration output in console though). Here is what received at /path/to/redmine/settings:

Started GET "/settings" for 192.168.142.1 at 2013-10-13 12:09:16 +0300

Processing by SettingsController#index as HTML

Current user: imc (id=3)

Rendered settings/\_general.html.erb (19.0ms)

Rendered settings/\_display.html.erb (77.0ms)

Rendered settings/\_authentication.html.erb (8.5ms)

Rendered settings/\_projects.html.erb (12.5ms)

Rendered queries/\_columns.html.erb (5.5ms)

Rendered settings/\_issues.html.erb (63.0ms)

Rendered settings/\_notifications.html.erb (12.0ms)

Rendered settings/\_mail\_handler.html.erb (7.5ms)

Rendered settings/\_repositories.html.erb (94.5ms)

Rendered common/\_tabs.html.erb (674.6ms)

Rendered settings/edit.html.erb within layouts/admin (724.6ms)

Completed 500 Internal Server Error in 791ms

ActionView::Template::Error (can't convert String into Integer):

90: <thody>

91: <% @commit\_update\_keywords.each do |rule| %>

92: <tr class="commit-keywords">

93: <td><%= select\_tag "settings[commit\_update\_keywords][if\_tracker\_id][]", options\_for\_select([[I(:label\_all), ""]] + Tracker.sorted.all.map {|t| [t.name, t.id.to\_s]}, rule['if\_tracker\_id']) %></td>

94: <td><%= text\_field\_tag "settings[commit\_update\_keywords][keywords][", rule['keywords'], :size => 30 %></td>

95: <td><%= select\_tag "settings[commit\_update\_keywords][status\_id][]", options\_for\_select([["", 0]] +

IssueStatus.sorted.all.collect{|status| [status.name, status.id.to\_s]}, rule['status\_id']) %></td>

 96: <td><%= select\_tag "settings[commit\_update\_keywords][done\_ratio][]", options\_for\_select([["", ""]] + (0..10).to\_a.collect {|r| ["#{r\*10} %", "#{r\*10}"] }, rule['done\_ratio']) %></td>

app/views/settings/\_repositories.html.erb:93:in `[]'

app/views/settings/\_repositories.html.erb:93:in `block (2 levels) in \_app\_views\_settings\_\_repositories\_html\_erb\_\_1052737814\_64408164' app/views/settings/\_repositories.html.erb:91:in `each'

app/views/settings/\_repositories.html.erb:91:in `block in \_app\_views\_settings\_\_repositories\_html\_erb\_\_\_1052737814\_64408164'

app/views/settings/\_repositories.html.erb:1:in `\_app\_views\_settings\_\_repositories\_html\_erb\_\_\_1052737814\_64408164'

app/views/common/\_tabs.html.erb:24:in `block in \_app\_views\_common\_\_tabs\_html\_erb\_\_333404635\_65324712'

app/views/common/\_tabs.html.erb:23:in `each'

app/views/common/\_tabs.html.erb:23:in `\_app\_views\_common\_\_tabs\_html\_erb\_\_333404635\_65324712'

app/helpers/application\_helper.rb:271:in `render\_tabs'

app/views/settings/edit.html.erb:3:in `\_app\_views\_settings\_edit\_html\_erb\_\_116827168\_64513368'

app/controllers/settings\_controller.rb:28:in `index'

## **#5 - 2013-10-13 12:03 - Jean-Philippe Lang**

Ivan Cenov wrote:

*Tested source:/trunk@12215 without any plugins. Configuration: thin, Ruby 1.9.3, Windows 7. Executed 'rake db:migrate RAILS\_ENV=production' (I saw no migration output in console though). Here is what received at /path/to/redmine/settings: [...]*

This should be fixed in r12216.

# **#6 - 2013-10-13 12:31 - Ivan Cenov**

Yes, it works in source:/trunk@12218.

# **#7 - 2013-10-13 14:39 - Jean-Philippe Lang**

Thanks for your feedback Ivan.